# Andrew ID: Full Name:

# Full Name:

Hint: This is an old school handwritten exam. There is no authenticated login. If we can't read your AndrewID, we won't easily know who should get credit for this exam. If we can't read either your AndrewID or Full Name, we're in real bind. Please write neatly :-)

# 18-213/18-613, Fall 2023 Final Exam

Monday, December 11, 2023

Instructions:

- Make sure that your exam is not missing any sheets (check page numbers at bottom)
- Write your Andrew ID and full name on this page (and we suggest on each and every page)
- This exam is closed book and closed notes.
- You may not use any electronic devices or anything other than what we provide and writing implements, such as pens and pencils.
- Write your answers in the space provided for the problem.
- If you make a mess, clearly indicate your final answer.
- The exam has a maximum score of 100 points.
- The point value of each problem is indicated.
- Good luck!

| Problem<br># | Scope                                                          | Max<br>Points | Score |
|--------------|----------------------------------------------------------------|---------------|-------|
| 1            | Data Representation: "Simple" Scalars: Ints and Floats         | 10            |       |
| 2            | Data Representation: Arrays, Structs, Unions, and Alignment    | 10            |       |
| 3            | Assembly, Stack Discipline, Calling Convention, and x86-64 ISA | 15            |       |
| 4            | Caching, Locality, Memory Hierarchy, Effective Access Time     | 15            |       |
| 5            | Malloc(), Free(), and User-Level Memory Allocation             | 10            |       |
| 6            | Virtual Memory, Paging, and the TLB                            | 15            |       |
| 7            | Process Representation and Lifecycle + Signals and Files       | 10            |       |
| 8            | Concurrency Control: Maladies, Semaphores, Mutexes, BB, RW     | 15            |       |
| TOTAL        | Total points across all problems                               | 100           |       |

# Question 1: Representation: "Simple" Scalars (10 points) Part A: Integers (5 points, 1 point per blank)

Assume we are running code on a machine representing "int" numbers as follows:

- 6-bits 2s complement signed representation

Fill in the five empty boxes in the table below when possible and indicate "UNABLE" when impossible. An "Everyday" number or expression has the value it would be understood to have in middle school arithmetic. A "C expression" has the value it would have if evaluated in a C Language program.

| Goal                                                         | Machine 1: 6-bit<br>w/2s complement<br>signed | True or False |
|--------------------------------------------------------------|-----------------------------------------------|---------------|
| "Everyday number"<br>5                                       | 000101                                        |               |
| "Everyday number"<br>-13                                     | 110011                                        |               |
| "C Expression"<br>(-31 - 3)                                  | 30                                            |               |
| C Expression:<br>(-31 > 3U)                                  |                                               | True          |
| Tmin (Most negative number) +<br>Tmax (Most positive number) | -1                                            |               |

# Question 1: Representation: "Simple" Scalars (10 points) Part B: Floats (5 points, 1 point per blank)

For this problem, please consider a floating point number representation based upon an IEEE- like floating point format as described below.

- Format:
  - There are 6 bits
    - All values are greater than or equal to 0 (A departure from IEEE)
    - There are n = 3 exponent bits.

Fill in the empty (non grayed-out) boxes as instructed.

|                                                                                                    | Answer                                |
|----------------------------------------------------------------------------------------------------|---------------------------------------|
| Total Number of Bits<br>(Decimal)                                                                                                    | 6                                     |
| Number of Exponent Bits<br>(Decimal)                                                                                                    | 3                                     |
| Number of Fraction Bits<br>(Decimal)                                                                                                    | 3                                     |
| Bias<br>(Decimal)                                                                                                    | 3                                     |
| The absolute difference,<br>represented as a reduced<br>fraction or as a power of two,<br>between any two adjacent<br>denormalized numbers | 1.0x 2 <sup>-5</sup>                  |
| 100 101<br>(Decimal value, unrounded)                                                                                                    | 3.25                                  |
| Bit representation of the value<br>shown below, or the closest<br>possible representable value to<br>it. <i>Hint:</i> Round even.          | 111 000<br>(Yes, this is<br>infinity) |
| 15.5, a.k.a. 15 1/2, a.k.a. 31/2                                                                                                    |                                       |

# Question 2: Representation: Arrays, Structs, Unions, Alignment, etc. (10 points)

Please consider a "Shark" machine for all parts of this question: 1-byte chars, 2-byte shorts, 4-byte ints, 8-byte longs, 8 byte doubles, 4 byte floats, and 8 byte doubles

Part A (3 points): Consider the following struct. How much memory is required? Answer in bytes.

```
struct {
   double d;
   char c;
   float f;
} examStruct1;
```

16 bytes

Part B (2 points): How many bytes of padding are contained within examStruct1 ?

3 bytes of padding

Part C (3 points): Consider the following array. How far apart are the addresses of array[0][0] and array[1][1]? Answer in bytes.

| struct                  | examStruct1 | array[3][2];                                                                    |
|-------------------------|-------------|---------------------------------------------------------------------------------|
| 00 01<br>10 11<br>20 21 | ==>         | 00 01 10 11 20 21<br>^ ^<br>3 structs apart @ 16 bytes/struct<br>48 bytes apart |

Part D (2 points): What is the offset in bytes of array[0][1].c within the referenced struct.

8 bytes

Question 3: Assembly, Stack Discipline, Calling Convention, and x86-64 (15 points) Part A: Calling Convention (4 points)

**3(A)(1) (1 points):** Consider an instance of struct s being passed into function fun(), as shown below. Please label each field of the struct with REGISTER(S) if its value is passed into the function via one or more registers and STACK if its value is passed into the function via the stack.

| struct s {               |    |        |       |       |
|--------------------------|----|--------|-------|-------|
| int i;                   | // | LABEL  | HERE: | STACK |
| char c;                  | // | LABEL  | HERE: | STACK |
| short s;                 | // | LABEL  | HERE: | STACK |
| <pre>char str[10];</pre> | // | LABEL  | HERE: | STACK |
| }                        |    |        |       |       |
|                          |    |        |       |       |
| void fun (struct         | s  | argume | ent); |       |

**3(A)(2) (1 points):** Consider an instance of an array being passed into function fun(), as shown below. Assuming the array, itself, is allocated as a local variable by the caller. Are the array elements found by the callee in one or more REGISTER(S) or on the STACK? (Write REGISTER(S) or write STACK.)

typedef int numbers[4]; void fun (numbers nums); // Same as: void fun (int nums[4])

STACK

**3(A)(3) (2 points):** Consider the function below as compiled and linked on one of our shark machines. How many bytes of the stack are used for parameter passing upon the calling of the function?

void fun (int a, int b, char c, short d, long e, long f, int g, long h);

12 bytes. 4 bytes g, 8 bytes h

Continued on next page.

Question 3: Assembly, Stack Discipline, Calling Convention, and x86-64, *cont.* (15 points) Part B: Conditionals and Loops (5 points)

Consider the following code:

| 0x000000000001149  |        | endbr64 |                            |                   |
|--------------------|--------|---------|----------------------------|-------------------|
| 0x00000000000114d  |        | push    | %rbp                       |                   |
| 0x00000000000114e  |        | mov     | %rsp,%rbp                  |                   |
| 0x000000000001151  |        | mov     | %edi,-0x4(%rbp)            |                   |
| 0x000000000001154  |        | mov     | %esi,-0x8(%rbp)            |                   |
| 0x0000000000001157 | <+14>: | jmp     | 0x117c <loop+51></loop+51> | # Loop is a while |
| TOP :              |        |         |                            |                   |
| 0x0000000000001159 |        | mov     | -0x8(%rbp),%eax            |                   |
| 0x000000000000115c |        | cmp     | -0x4(%rbp),%eax            |                   |
| 0x000000000000115f |        | jge     | 0x1172 <loop+41></loop+41> |                   |
| 0x0000000000001161 |        | mov     | -0x8(%rbp),%eax            |                   |
| 0x0000000000001164 |        | mov     | %eax,%edx                  |                   |
| 0x000000000001166  |        | shr     | \$0x1f,%edx                |                   |
| 0x0000000000001169 |        | add     | %edx,%eax                  |                   |
| 0x000000000000116b |        | sar     | %eax                       |                   |
| 0x000000000000116d |        | mov     | %eax,-0x4(%rbp)            |                   |
| 0x0000000000001170 |        | jmp     | 0x117c <loop+51></loop+51> |                   |
| 0x000000000001172  | <+41>: | cmpl    | \$0x64,-0x4(%rbp)          | # if              |
| 0x0000000000001176 | <+45>: | jg      | 0x1186 <loop+61></loop+61> | # break           |
| 0x000000000001178  | <+47>: | addl    | \$0x1,-0x4(%rbp)           |                   |
| 0x00000000000117c  | <+51>: | mov     | -0x4(%rbp),%eax            |                   |
| 0x00000000000117f  | <+54>: | cmp     | -0x8(%rbp),%eax            | # if              |
| 0x000000000001182  |        | jle     | 0x1159 <loop+16></loop+16> | # continue        |
| 0x000000000001184  |        | jmp     | 0x1187 <loop+62></loop+62> |                   |
| 0x000000000001186  | <+61>: | nop     |                            |                   |
| 0x000000000001187  | <+62>: | nop     |                            |                   |
| 0x000000000001188  | <+63>: | pop     | %rbp                       |                   |
| 0x0000000000001189 |        | ret     |                            |                   |

*Hint*: Please be careful to understand the code. Answering these questions isn't as simple as counting forward or backward jumps.

**3(B)(1) (2 points):** Is the loop shown above most representative of a while () {...} or a do { ... } while ()? How do you know?

While loop. +14 jumps to the test.

**3(B)(2) (1 points):** Are there any 'break' statements in the loop? If so, at what line is/are the associated jump(s)? Give the line number(s) in the form <+23> or <+27> or, more generally, <+line\_no>

Yes. 1. <+45>

**3(B)(3) (1 points):** Are there any 'continue' statements in the loop? If so, at what line is/are the associated jump(s)? Give the line number(s) in the form <+23> or <+27> or, more generally, <+line\_no>

Yes. 1. <+57>

**3(B)(4) (1 points):** How many ?-operators (ternary operators) are there? Explain your answer. None. There are no conditional moves.

## Part C: Switch statement (6 points)

Consider the following compiled from C Language code containing a switch statement and no if statements. It uses a very common form of the switch statement on the shark machines, but a slightly different one than some prior exams. Rather than keeping absolute addresses, **this jump table keeps** offsets from its own start address. The address of each code block is the address of the beginning of the jump table plus the value of the code block's jump table entry. You'll see this add before the relevant jump in the assembly. It might make things easier for you to note the address indicated by the lowest jump table entry and think of the other entries relative to that one.

| - î |                                          |             |            |                            |                   |
|-----|------------------------------------------|-------------|------------|----------------------------|-------------------|
|     | Dump of assembler code                   | e for funct | ion foc    | :                          |                   |
|     | 0x0000000004017c0                        | <+0>:       | endbr64    | 1                          |                   |
|     | 0x0000000004017c4                        | <+4>:       | push       | %rbp                       |                   |
|     | 0x0000000004017c5                        | <+5>:       | mov        | %edi,%ebp                  |                   |
|     | 0x0000000004017c7                        | <+7>:       | lea        | 0x96836(%rip),%rdi         |                   |
|     | 0x00000000004017ce                       | <+14>:      | push       | %rbx                       |                   |
|     | 0x00000000004017cf                       | <+15>:      | mov        | %esi,%ebx                  |                   |
|     | 0x0000000004017d1                        | <+17>:      | sub        | \$0x8,%rsp                 |                   |
|     | 0x0000000004017d5                        | <+21>:      | call       | 0x40c7c0 <puts></puts>     |                   |
|     | 0x00000000004017da                       | <+26>:      | mov        | 0xc3f0f(%rip),%rdi         |                   |
|     | 0x00000000004017e1                       | <+33>:      | call       | 0x40c470 <fflush></fflush> |                   |
|     | 0x0000000004017e6                        | <+38>:      | lea        | 0x2(%rbx),%esi             |                   |
|     | 0x0000000004017e9                        | <+41>:      | cmp        | \$0xc,%esi                 |                   |
|     | 0x00000000004017ec                       | <+44>:      | ja         | 0x401818 <foo+88></foo+88> |                   |
|     | 0x00000000004017ee                       | <+46>:      | lea        | 0x96823(%rip),%rdx         | # %rdx = 0x498018 |
|     | 0x0000000004017f5                        | <+53>:      | movslq     | (%rdx,%rsi,4),%rax         |                   |
|     | 0x0000000004017f9                        | <+57>:      | add        | %rdx,%rax                  |                   |
|     | 0x0000000004017fc                        |             | jmp        | *%rax                      |                   |
|     | 0x0000000004017ff                        | <+63>:      | nop        |                            |                   |
|     | 0x000000000401800                        | <+64>:      | lea        | 0x0(,%rbp,8),%eax          |                   |
|     | 0x000000000401807                        | <+71>:      | sub        | %ebp,%eax                  |                   |
|     | 0x000000000401809                        | <+73>:      | mov        | %eax,%ebp                  |                   |
|     | 0x00000000040180b                        | <+75>:      | add        | \$0x8,%rsp                 |                   |
|     | 0x00000000040180f                        |             | lea        | 0x2(%rbp),%eax             |                   |
|     | 0x000000000401812                        |             | pop        | %rbx                       |                   |
|     | 0x000000000401813                        |             | pop        | %rbp                       |                   |
|     | 0x000000000401814                        |             | ret        |                            |                   |
|     | 0x000000000401815                        |             | nopl       | (%rax)                     |                   |
|     | 0x000000000401818                        |             | -          | %ebp,%rax                  |                   |
|     | 0x00000000040181b                        |             | add        | \$0x8,%rsp                 |                   |
|     | 0x00000000040181f                        |             | sar        | \$0x1f,%ebp                |                   |
|     | 0x000000000401822                        |             | imul       | \$0x55555556,%rax,%rax     |                   |
|     | 0x000000000401829                        |             | pop        | %rbx                       |                   |
|     | 0x000000000040182a<br>0x000000000040182e |             | shr        | \$0x20,%rax                |                   |
|     | 0x000000000000401820                     |             | sub        | %ebp,%eax<br>%rbp          |                   |
|     | 0x00000000000401830                      |             | pop<br>ret | arph                       |                   |
|     | 0x00000000000401832                      |             | nopw       | 0x0(%rax,%rax,1)           |                   |
|     | 0x0000000000401838                       |             | mov        | %ebp,%eax                  |                   |
|     | 0x0000000000040183a                      |             | add        | \$0x8,%rsp                 |                   |
|     | 0x000000000040183e                       |             | shr        | \$0x1f,%eax                |                   |
|     | 0x0000000000401841                       |             | pop        | %rbx                       |                   |
|     | 0x0000000000401842                       |             | add        | %ebp,%eax                  |                   |
|     | 0x0000000000401844                       |             | pop        | %rbp                       |                   |
|     | 0x000000000401845                        |             | sar        | %eax                       |                   |
|     | 0x000000000401847                        |             | ret        |                            |                   |
|     | 0x000000000401848                        | <+136>:     | nopl       | 0x0(%rax,%rax,1)           |                   |
|     | 0x000000000401850                        | <+144>:     | add        | \$0x8,%rsp                 |                   |
|     | 0x000000000401854                        | <+148>:     | lea        | 0x9(%rbp),%eax             |                   |
|     | 0x000000000401857                        | <+151>:     | pop        | %rbx                       |                   |
|     | 0x000000000401858                        | <+152>:     | pop        | %rbp                       |                   |
|     | 0x000000000401859                        |             | ret        |                            |                   |
|     | 0x00000000040185a                        |             | nopw       | 0x0(%rax,%rax,1)           |                   |
|     | 0x000000000401860                        |             | add        | \$0x8,%rsp                 |                   |
|     | 0x000000000401864                        |             | lea        | -0x2(%rbp),%eax            |                   |
|     | 0x000000000401867                        |             | pop        | %rbx                       |                   |
|     | 0x000000000401868                        |             | pop        | %rbp                       |                   |
|     | 0x0000000000401869                       |             | ret        |                            |                   |
|     | End of assembler dump.                   |             |            |                            |                   |
|     |                                          |             |            |                            |                   |

Consider also the following memory dump.

| (gdb) x/20dw | 0x498008        |                 |            |            |
|--------------|-----------------|-----------------|------------|------------|
| 0x498008:    | 1952673397      | 544108393       | 560951142  | 0          |
| 0x498018:    | -616376 -616448 | -616448 -616448 |            |            |
| 0x498028:    | -616472 -616448 | -616461 -616448 |            |            |
| 0x498038:    | -616392 -616448 | -616416 -616448 |            |            |
| 0x498048:    | -616416 0       | 0 0             |            |            |
| (gdb) x/20xw | 0x498008        |                 |            |            |
| 0x498008:    | 0x74636e75      | 0x206e6f69      | 0x216f6f66 | 0x0000000  |
| 0x498018:    | 0xfff69848      | 0xfff69800      | 0xfff69800 | 0xfff69800 |
| 0x498028:    | 0xfff697e8      | 0xfff69800      | 0xfff697f3 | 0xfff69800 |
| 0x498038:    | 0xfff69838      | 0xfff69800      | 0xfff69820 | 0xfff69800 |
| 0x498048:    | 0xfff69820      | 0x00000000      | 0x00000000 | 0x0000000  |
|              |                 |                 |            |            |

#### Part C: Switch statement, cont. (6 points)

(3)(C)(1) (2 point): At what address does the jump table shown above begin? How do you know?

0x498018

| 0x00000000004017ee | <+46>: | lea    | 0x96823(%rip),%rdx | # | %rdx = | 0x498018 |
|--------------------|--------|--------|--------------------|---|--------|----------|
| 0x00000000004017f5 | <+53>: | movslq | (%rdx,%rsi,4),%rax |   |        |          |
| 0x00000000004017f9 | <+57>: | add    | %rdx,%rax          |   |        |          |
| 0x00000000004017fc | <+60>: | jmp    | *%rax              |   |        |          |

(3)(C)(2) (2 points): Is there a default case? If so, at what address does it begin? How do you know?

0x401818 0x0000000004017e9 <+41>: cmp \$0xc,%esi 0x0000000004017ec <+44>: ja 0x401818 <foo+88> 0x498018 - 616448 = 0x401818

(3)(C)(3) (2 points): Which case(s), if any, fall through to the next case <u>after executing some of their</u> <u>own code</u>? How do you know?

Hint. Give the case number not the address.

case 2 It is at address 0x4001800. It doesn't bail until 0x400814. Which is part of case 6 at 040180B

Question 4: Caching, Locality, Memory Hierarchy, Effective Access Time (15 points)

# Part A: Caching (12 points)

Given a model described as follows:

- Associativity: 4-way set associative
- Total size: 128 bytes (not counting metadata)
- Block size: 16 bytes/block
- Replacement policy: Set-wise LRU
- 8-bit addresses

4(A)(1) (1 point) How many bits for the block offset?

4 bits

4(A)(2) (1 point) How many bits for the set index?

128 bytes / (16 bytes/block) = 8 blocks; 8 blocks / (4 blocks/set) = 2 sets 2 sets need 1 bits for the set index

4(A)(3) (1 point) How many bits for the tag?

8 bits - 4 offset bits - 1 set bits = 3 tag bits

**4(A)(4) (9 points)**: For each of the following addresses, please indicate if it hits, or misses, and if it misses, the type of miss:

| Address | Circle o<br>row): | ne (per | Circle one (<br>row): | per             |          |     |
|---------|-------------------|---------|-----------------------|-----------------|----------|-----|
| 0x2A    | Hit               | Miss    | Capacity              | Compulsory/Cold | Conflict | N/A |
| 0x80    | Hit               | Miss    | Capacity              | Compulsory/Cold | Conflict | N/A |
| 0x28    | Hit               | Miss    | Capacity              | Compulsory/Cold | Conflict | N/A |
| 0xF7    | Hit               | Miss    | Capacity              | Compulsory/Cold | Conflict | N/A |
| 0x0A    | Hit               | Miss    | Capacity              | Compulsory/Cold | Conflict | N/A |
| 0xEA    | Hit               | Miss    | Capacity              | Compulsory/Cold | Conflict | N/A |
| 0xA8    | Hit               | Miss    | Capacity              | Compulsory/Cold | Conflict | N/A |
| 0xF0    | Hit               | Miss    | Capacity              | Compulsory/Cold | Conflict | N/A |
| 0xD5    | Hit               | Miss    | Capacity              | Compulsory/Cold | Conflict | N/A |
| 0xBA    | Hit               | Miss    | Capacity              | Compulsory/Cold | Conflict | N/A |
| 0x9A    | Hit               | Miss    | Capacity              | Compulsory/Cold | Conflict | N/A |
| 0x8F    | Hit               | Miss    | Capacity              | Compulsory/Cold | Conflict | N/A |

Continued on next page

Question 4: Caching, Locality, Memory Hierarchy, Effective Access Time (15 points)

# Part B: Memory Hierarchy and Effective Access Time (3 points)

Imagine a computer system as follows:

- 2-level memory hierarchy (L1 cache, Main memory)
- L1: 10% miss rate
- Main memory: 50nS access time, 0% miss rate
- Memory accesses at different levels of the hierarchy do not overlap

# FOR SIMPLICITY, AVOID COMPLEX CALCULATION AND LEAVE YOUR ANSWER AS A SIMPLE FRACTION

What L1 cache access time is required for the overall effective memory access time to be 10nS?

10ns = x + 0.1 \* 50ns 10ns = x + 5ns 5ns = x X = 5ns

#### Question 5: Malloc(), Free(), and User-Level Memory Allocation (10 points)

**Part A (2 points):** Please identify one check, i.e. invariant that can be verified, that can be performed by the heap checker within an implicit list free block. This check should only consider a single block at a time. Assume that all blocks have headers and footers and that constant-time coalesce is possible.

Size in header matches size in footer

**Part B (2 points):** Please identify one additional check, i.e. invariant that can be verified, that can be performed by the heap checker within an implicit list allocator. You may compare across adjacent blocks. And, you should assume that allocated blocks are footerless.

Allocated bit for predecessor matches the allocated bit within the predecessor.2

**Part C (2 points):** Please identify one additional check, i.e. invariant that can be verified, that can be performed by the heap checker within an explicit list allocated. You may compare across adjacent blocks.

Each node's successor's predecessor matches self.

**Part D (2 points):** Please identify one additional check, i.e. invariant that can be verified, that can be performed by the heap checker within a segregated list allocator. This check should only consider a single block at a time.

Each block is within the size bounds of its size class

**Part E (2 points):** Is a best-fit policy more likely to be worth the cost in a segregated list allocator or a simple explicit list allocator? Why?

Simple explicit list allocator. Seglist is more likely to return better matching blocks. So the benefit better fitting blocks is more pronounced in the simple explicit list.

# 6. Virtual Memory, Paging, and the TLB (15 points)

This problem concerns the way virtual addresses are translated into physical addresses. Imagine a system has the following parameters:

- Virtual addresses are 8 bits wide.
- Physical addresses are 8 bits wide.
- The page size is 32 bytes.
- The TLB is 2-way set associative with 4 total entries.
- The TLB may cache invalid entries
- TLB REPLACES THE ENTRY WITH THE LOWEST TAG (NOT LRU)
- A single level page table is used

### Part A: Interpreting addresses (3 points)

**6(A)(1)(1 points):** Please label the diagram below showing which bit positions are interpreted as each of the VPO and VPN. Leave any unused entries blank.

| Bit         | 7 | 6 | 5 | 4 | 3 | 2 | 1 | 0 |
|-------------|---|---|---|---|---|---|---|---|
| VPN/<br>VPO | N | N | N | 0 | 0 | 0 | 0 | 0 |

6(A)(2)(1 points): Please label the diagram below showing which bit positions are interpreted as each of the TLBI and TLBT . Leave any unused entries blank.

| Bit           | 7 | 6 | 5 | 4 | 3 | 2 | 1 | 0 |
|---------------|---|---|---|---|---|---|---|---|
| TLBI/<br>TLBT | т | т | I | х | х | х | х | х |

points): How many entries

exist within each page table?

6(A)(3)(1

3-bit virtual page numbers can range from 000 to 111 for 8 pages.

6(A)(4) (2 points): How many sets are in the TLB?

4 total entries/(2 entries/set) = 2 sets

# Virtual Memory, Paging, and the TLB (15 points) Part B: Hits and Misses (12 points)

Shown below are the **initial** states of the TLB and page table.

# TLB

X=Invalid (for read or write, regardless of those bits), V=VALID, R=READ, W=WRITE:

| Set | Тад | PPN | BITS | Scratch space for you |
|-----|-----|-----|------|-----------------------|
| 0   | 00  | 1   | X-RW |                       |
| 0   | 10  | 5   | X-R  |                       |
| 1   | 01  | 3   | X-RW |                       |
| 1   | 11  | 2   | X-R  |                       |

# Page Table

X=Invalid (for read or write, regardless of those bits), V=VALID, R=READ, W=WRITE:

| Index/VPN | PPN | BITS | Scratch space for you |
|-----------|-----|------|-----------------------|
| 0         | 5   | X-RW |                       |
| 1         | 13  | X-RW |                       |
| 2         | 1   | V-RW |                       |
| 3         | 11  | V-RW |                       |
| 4         | 9   | V-R  |                       |
| 5         | 15  | V-R  |                       |
| 6         | 27  | V-RW |                       |
| 7         | 3   | V-R  |                       |

Continued on next page.

# Part B: Hits and Misses, cont. (12 points)

Consider the following memory access trace e.g. sequence of memory operations listed in order of execution, as shown in the first two columns (operation, virtual address). It begins with the TLB and page table in the state shown above.

Note: N/A or Not knowable means the choices do not apply or there is not enough information given. If you can not deduce a PPN from the information given, please write N/A for "PPN If Knowable"

Please complete the remaining columns

| Subpart | Operati<br>on | Virtual<br>Address | TLB<br>Hit or Miss?          | Page Fault?<br>Yes or No?  | PPN<br>If<br>Knowable |
|---------|---------------|--------------------|------------------------------|----------------------------|-----------------------|
| 1       | Write         | 0x40               | Hit <b>Miss</b> Not knowable | Yes <b>No</b> Not knowable | 1                     |
| 2       | Write         | 0x82               | Hit <b>Miss</b> Not knowable | Yes No Not knowable        | 9                     |
| 3       | Read          | 0x24               | Hit <b>Miss</b> Not knowable | Yes No Not knowable        | N/A                   |
| 4       | Read          | 0xA1               | Hit <b>Miss</b> Not knowable | Yes <b>No</b> Not knowable | 15                    |
| 5       | Read          | 0x22               | Hit Miss Not knowable        | Yes No Not knowable        | N/A                   |
| 6       | Write         | 0xA8               | Hit Miss Not knowable        | Yes No Not knowable        | 15                    |
| 7       | Read          | 0xA5               | Hit Miss Not knowable        | Yes <b>No</b> Not knowable | 15                    |
| 8       | Write         | 0x43               | Hit Miss Not knowable        | Yes <b>No</b> Not knowable | 1                     |

#### Commented [1]: Miss

Commented [2R1]: Keep in mind prior access ar 0x24 Commented [3R1]: Yeah, but the eviction policy was

not LRU. So the access of 0x24 was evicted by 0xA1 due to the lowest tag?

Commented [4]: Miss

Commented [5R4]: Keep in mind proper access at A1

**Commented [6R4]:** Same reason as above? 0x22 evicted A1's access due to the lowest tag?

# Question 7: Process Representation and Lifecycle + Signals and Files (10 points)

## Part A (4 points):

Please consider the following code:

```
void main() {
    printf ("A"); fflush(stdout);
    if (fork()) {
        printf ("B"); fflush(stdout);
        if (!fork()) {
            printf ("C"); fflush(stdout);
        } else {
            printf ("D"); fflush(stdout);
        }
        printf ("E"); fflush(stdout);
    }
```

7(A)(1) (2 points): Draw the process graph, using the same notation we did in class, for the code above.

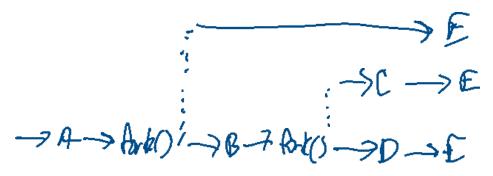

7(A)(2) (1 points): Give one valid output for the program above.

ABECDEE

**7(A)(3) (1 points):** Give one invalid output for the program above that has an ordering problem involving B, C, and/or D.

# ADECBEE

#### Continued on next page.

# Question 7: Process Representation and Lifecycle + Signals and Files, *cont*. (10 points) Part B (6 points):

Please consider the following code:

```
#include <stdio.h>
#include <stdlib.h>
#include <unistd.h>
#include <fcntl.h>
#include <sys/wait.h>
int main(int argc, char* argv[]) {
char buffer[7] = "abcdef";
char buffer2[7];
 // Assume "file.txt" is initially non-existent or empty.
 int fd0 = open("file.txt", O_RDWR | O_CREAT, 0666);
int fd1 = -1;
 write(fd0, buffer, 2);
 if (fork()) {
   wait(NULL);
write(fd0, "P", 1);
    write(fd0, buffer+3, 3);
    fd1 = open("file.txt", O RDWR | O CREAT, 0666);
    write(fd1, "X", 1);
    dup2 (fd0,fd1); // int dup2(int oldfd, int newfd); copies oldfd over newfd
   write(fd0, "A", 1);
 } else {
   write(fd0, "C", 1);
    write(fd0, buffer, 3);
 }
return 0;
}
```

## 7(B)(1) (2 points): What is the content of the output file after this code completes? XbCabcPdefA

**7(B)(2) (2 points):** If the child process was just about to "return 0", how many entries are there in the system-wide open file table related to this code (ignore stdin, stdout, stderr), assuming open file table garbage collection is done only when program terminates?

One. There has been one open at this point in time. Forks don't create new file table entries.

**7(B)(3) (2 points):** If the child process was just about to "return 0", how many inode entries associated with regular files in the file system are in use by these two processes? *One. Only one such file is ever used.* 

# Question #8: Concurrency Control: Maladies, Semaphores, Mutexes, BB, RW (15 points) Part A (6 points): Deadlock

Consider the following C code. Assume that both threads have been spawned and are running concurrently.

| 8(A)(2) | Code                               |  |  |  |  |  |
|---------|------------------------------------|--|--|--|--|--|
|         | 1. /* Initialize semaphores */     |  |  |  |  |  |
|         | <pre>2. sem_init(mutex1, 1);</pre> |  |  |  |  |  |
|         | <pre>3. sem_init(mutex2, 1);</pre> |  |  |  |  |  |
|         | 4. sem_init(mutex3, 1);            |  |  |  |  |  |
|         | 5. sem_init(mutex4, 1);            |  |  |  |  |  |
|         | 6                                  |  |  |  |  |  |
|         | 7. void thread1() {                |  |  |  |  |  |
|         | 8. P(mutex2);                      |  |  |  |  |  |
|         | 9. P(mutex3);                      |  |  |  |  |  |
|         | 10. P(mutex4);                     |  |  |  |  |  |
|         | 11                                 |  |  |  |  |  |
|         | 12. /* Access Data */              |  |  |  |  |  |
|         | 13. V(mutex4);                     |  |  |  |  |  |
|         | 14. V(mutex2);                     |  |  |  |  |  |
|         | 15. V(mutex3);                     |  |  |  |  |  |
|         | 16. }                              |  |  |  |  |  |
|         | 17                                 |  |  |  |  |  |
|         | 18. void thread2() {               |  |  |  |  |  |
|         | 19. P(mutex4);                     |  |  |  |  |  |
|         | 20. P(mutex2);                     |  |  |  |  |  |
|         | 21. P(mutex3);                     |  |  |  |  |  |
|         | 22                                 |  |  |  |  |  |
|         | 23. /* Access Data */              |  |  |  |  |  |
|         | 24                                 |  |  |  |  |  |
|         | 25. V(mutex4);                     |  |  |  |  |  |
|         | 26. V(mutex2);                     |  |  |  |  |  |
|         | 27. V(mutex3);                     |  |  |  |  |  |
|         | 28. }                              |  |  |  |  |  |

8(A)(1) (3 points) Is it possible for the code above to deadlock? Yes No

8(A)(2) (3 points) Consider your answer to 8(A)(1) above. If you answered "No", explain why deadlock is impossible. If you answered "Yes", then please provide a schedule that results in deadlock. Do this by numbering, i.e. 1, 2, 3, etc, the semaphore operations (Ps and Vs, only) in the code above with an execution order that results in deadlock. Use the 8(A)(2) column to record your answer.

Yes. Resources are acquired in different orders between the two threads in a way that allows for circular wait.

# Question #8: Concurrency Control: Maladies, Semaphores, Mutexes, BB, RW, *cont.* (15 pts) Part B (9 points): Concurrency Control

Consider a situation where you and your partner are working on an embedded systems project.

- Your partner assembles two (2) SMALL\_PARTS into an ASSEMBLY.
- Your job is to test each assembly.
- Because of the shape of the parts, the desk can hold:
  - Three (3) SMALL\_PARTS, OR
  - One (1) completed ASSEMBLY and one (1) SMALL\_PART
- There is a bin for parts that pass the testing and another for parts that do not pass the testing. These bins are, for practical purposes, infinite in size.

Below and on the next two pages is C-like pseudocode for threads implementing your role and your partner's role, as well as for global declaration and initialization. This is just pseudocode. Don't let details unrelated to the concurrency control problem distract you. Read the provided comments: They are important.

Your task is to add proper concurrency control to the provide code. The only concurrency control primitives you can use are via the semaphore type and functions shown below:

- sem\_t // The data type for a semaphore
- sem\_init (sem\_t, unsigned int initial\_value)
- sem\_p(sem\_t)
- sem\_v(sem\_t)

 $\ensuremath{\prime\prime}\xspace$  below should be used to declare and initialize any shared variables.

sem\_t readytoAssemble;
sem\_t readyToInspect;

sem\_init (readyToAssemble, 1);
sem\_init (readyToInspect, 0);

Question #8: Concurrency Control: Maladies, Semaphores, Mutexes, BB, RW, *cont.* (15 pts) Part B (7 points): Concurrency Control, cont.

```
void *partnerThread (void *args) {
  part_t part1, part2;
  assembly_t assembly;

while (1) {
  sem_p (readyToAssemble);
  part1 = getPartOne(); // No one gets parts, except your partner
  part2 = getPartTwo(); // No one gets parts, except your partner
  placePartOnDesk(part1); // You and your partner share the desk
  placePartOnDesk(part2); // as described above
  assembly = assembleParts(part1, part2);
  placeAssemblyOnDesk (assembly); // This is the same desk as above
  sem_v(readyToInspect);
```

Continued on next page.

18

}

Question #8: Concurrency Control: Maladies, Semaphores, Mutexes, BB, RW, *cont.* (15 pts) Part B (7 points): Concurrency Control, cont.

```
void *yourThread (void *args) {
  assembly_t assembly1;
  while (1) {
    sem_p(readyToInspect);
    assembly = getAssemblyFromDesk(); // You and your partner share the desk
    // No one conducts inspections or places parts in bins, except you
if (PASSES_INSPECTION == inspectAssembly(assembly)) {
      storeAssembly(SELLABLE BIN, assembly);
    } else {
      storeAssembly(REJECT BIN, assembly)
  }
  sem_v (readyToAssemble);
}
```

The End (of the whole exam!)! You made it! Hurray!